# **III. METODE PENELITIAN**

#### **A. Jenis dan Sumber Data**

Data yang dipakai dalam penelitian ini adalah data sekunder (*time series*) yang didapat dari Statistik Ekonomi Keuangan Indonesia Bank Indonesia (SEKI-BI) dan Badan Pusat Statistik (BPS) dari periode 2000-2013. Variabel-variabel yang digunakan dalam penelitian ini terbagi dalam dua sisi yaitu sisi permintaan dan sisi penawaran. Dari sisi permintaan variabel yang digunakan adalah Konsumsi swasta, investasi (investasi dalam negeri dan investasi luar negeri), pengeluaran pemerintah, dan net ekspor. Sedangkan dari sisi penawaran variabel yang digunakan antara lain sektor pertanian, pertambangan, industri, perdagangan, keuangan, listrik dan air, bangunan, transportasi, dan jasa-jasa. Adapun variabelvariabel yang digunakan dalam analisis ini dirangkum dalam Tabel 9 sebagai berikut.

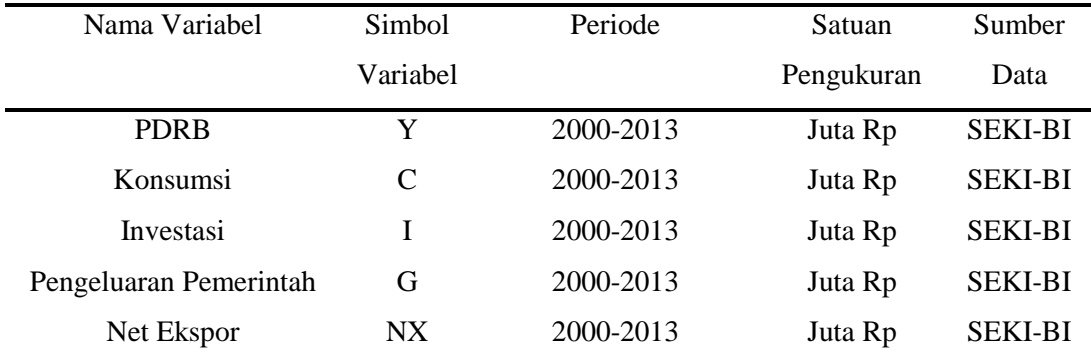

### **Tabel 11. Ringkasan Variabel Penelitian**

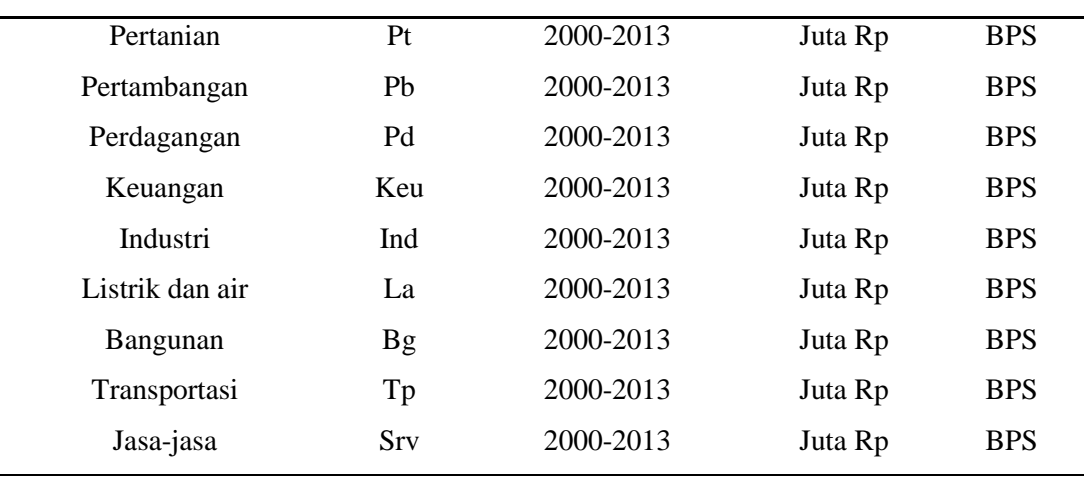

# **B. Batasan Variabel**

Variabel-variabel yang digunakan dalam penelitian ini antara lain :

1. Produk Domestik Regional Bruto (PDRB)

Variabel PDRB yang digunakan adalah PDRB Provinsi Lampung menurut harga konstan tahun 2000. Penggunaan PDRB menurut harga konstan adalah untuk menhilangkan adaya pengaruh inflasi dalam perhitungan PDRB tersebut pada rentang waktu penelitian.

2. Konsumsi

Variabel konsumsi yang digunakan adalah konsumsi swasta atau masyarakat Provinsi Lampung yang diperoleh dari SEKI-BI pada periode 2000-2013.

3. Investasi

Variabel investasi yangg digunakan adalah investasi langsung di Provinsi Lampung baik investasi dari dalam negeri maupun invstasi dari luar negeri atau *foreign direct invesment* (FDI).

4. Pengeluaran Pemerintah

Variabel pengeluaran pemerintah yang digunakan adalah jumlah pengeluaran pemerintah yang diperoleh dari SEKI-BI periode 2000-2013.

5. Net Ekspor

Variabel net ekspor yang digunakan adalah selisih antara ekspor dikurangi impor Provinsi Lampung yang diperoleh dari SEKI-BI periode 2000-2013.

6. Pertanian

Variabel pertanian yang digunakan adalah jumlah pemasukan dari hasil pertanian Provinsi Lampung yang diperoleh dari BPS periode 2000-2013.

7. Pertambangan

Variabel pertambangan yang digunakan adalah jumlah pemasukan dari hasil pertambangan Provinsi Lampung yang diperoleh dari BPS periode 2000- 2013.

8. Perdagangan

Variabel perdagangan yang digunakan adalah jumlah pemasukan dari hasil perdagangan Provinsi Lampung yang diperoleh dari BPS periode 2000-2013.

9. Keuangan

Variabel keuangan yang digunakan adalah jumlah pemasukan dari hasil sector keuangan Provinsi Lampung yang diperoleh dari BPS periode 2000- 2013.

10. Industri

Variabel industri yang digunakan adalah jumlah pemasukan dari hasil sector industri Provinsi Lampung yang diperoleh dari BPS periode 2000-2013.

11. Listrik dan Air

Variabel listik dan air yang digunakan adalah listik dan air Provinsi Lampung yang diperoleh dari BPS periode 2000-2013.

# 12. Bangunan

Variabel bangunan yang digunakan adalah jumlah pemasukan dari hasil sektor kontruksi Provinsi Lampung yang diperoleh dari BPS periode 2000- 2013.

13. Jasa-Jasa

Variabel jasa-jasa yang digunakan adalah jumlah pemasukan dari hasil sector jasa Provinsi Lampung yang diperoleh dari BPS periode 2000-2013

### **C. Gambaran Umum Provinsi Lampung**

Provinsi Lampung merupakan provinsi yang terletak paling selatan di Pulau Sumatera. Secara geografis Provinsi Lampung terletak di 103° 40' - 105° 50' Bujur Timur dan 6° 45' - 3° 45' Lintang Selatan. Batas wilayah Provinsi Lampung adalah sebelah Utara berbatasan dengan Provinsi Bengkulu dan Provinsi Sumatera Selatan, sebelah Barat berbatasan dengan Selat Sunda dan sebelah Timur berbatasan dengan Laut Jawa.

Provinsi Lampung dengan ibukota Bandar Lampung, yang merupakan gabungan dari kota kembar Tanjung Karang dan Teluk Betung memiliki wilayah yang relatif luas, dan menyimpan potensi kelautan. Pelabuhan utamanya bernama Pelabuhan Panjang dan [Pelabuhan Bakauheni](http://id.wikipedia.org/wiki/Pelabuhan_Bakauheni) serta pelabuhan nelayan seperti Pasar Ikan (Teluk Betung), Tarahan, dan Kalianda di Teluk Lampung. Dengan luas daratan sebesar 35.288,35 Km<sup>2</sup>. Kondisi alam di Provinsi Lampung sepanjang pantai sebelah barat dan selatan berbukit-bukit dan di bagian tengah merupakan dataran rendah. Sementara itu di sebelah timur sepanjang tepi Laut Jawa merupakan wilayah perairan yang luas dan memiliki potensi kelautan yang

cukup besar. Beberapa pulau termasuk dalam wilayah Provinsi Lampung, yang sebagian besar terletak di Teluk Lampung, di antaranya: Pulau Darot, Pulau Legundi, Pulau Tegal, Pulau Sebuku, Pulau Ketagian, Pulau Sebesi, Pulau Pahawang, Pulau Krakatau, Pulau Putus dan Pulau Tabuan. Ada juga Pulau Tampang dan Pulau Pisang di yang masuk ke wilayah [Kabupaten](http://id.wikipedia.org/wiki/Kabupaten) [Lampung Barat.](http://id.wikipedia.org/wiki/Lampung_Barat) Dengan posisi demikian, Provinsi Lampung menjadi penghubung utama lalulintas Pulau Sumatera dan Pulau Jawa maupun sebaliknya. Sebagian besar lahan di Provinsi Lampung merupakan kawasan hutan yaitu mencapai 833.847 Ha atau 25,26%. Selain itu merupakan daerah perkebunan dengan luas 20,92% lading dan 20,50% pertanian.

Topografi Lampung dapat dibagi dalam 5 (lima) unit topografi, yaitu: 1) daerah berbukit sampai bergunung dengan kemiringan berkisar 25%, dan ketinggian ratarata 300 m diatas permukaan laut, 2) daerah berombak sampai bergelombang dengan kemiringannya antara 8% sampai 15% dan ketinggian antara 300 m sampai 500 m dari permukaan laut, 3) daerah dataran aluvial dengan kemiringan 0% sampai 3%, 4) daerah dataran rawa pasang surut dengan ketinggian ½ m sampai 1 m, dan 5) serta daerah river basin.

Pada tahun 2013, jumlah penduduk Lampung tercatat sebesar 7.767.312 jiwa. Secara adminisratif Provinsi Lampung dibagi menjadi 15 kabupaten / Kota. Pada tahun 2011 tercatat terdapat 214 kecamatan, 1174 kelurahan dan 2.153 desa, termasuk pulau-pulau yang terletak pada bagian sebelah paling ujung tenggara pulau Sumatera.

### **D. Metode Analisis**

Metode analisis yang digunakan dalam penelitian ini adalah metode deskriptif kuantitatif dengan menggunakan metode shift share dan regresi berganda.

#### **1. Analisis Shift Share**

Analisis *Shift Share* merupakan teknik yang digunakan dalam menganalisis perubahan struktur ekonomi daerah dibandingkan dengan perekonomian nasional. Kegunaan analisis ini adalah untuk menentukan kinerja atau produktivitas kerja perekonomian daerah dengan membandingkannya dengan daerah yang lebih besar (regional dan nasional).

Analisis ini memberikan data tentang kinerja perekonomian dalam tiga bidang yang saling berhubungan satu sama lain, yaitu :

- a) Pertumbuhan ekonomi daerah diukur dengan menganalisis perubahan kesempatan kerja agregat secara sektoral dibandingkan dengan perubahan pada sektor yang sama di perekonomian yang dijadikan acuan dalam penelitian.
- b) Pergeseran proporsional (*proportional shift)* mengukur perubahan relatif, pertumbuhan atau penurunan, pada daerah dibandingkan dengan perekonomian yang lebih besar yang dijadikan acuan dalam penelitian.
- c) Pergeseran diferensial (*differential shift)* membantu dalam menentukan seberapa jauh daya saing industri daerah (lokal) dengan perekonomian yang dijadikan acuan dalam penelitian.

Bentuk umum dari persamaan *shift-share* adalah sebagai berikut:

- $Dij = Nij + Mij + Cij$
- $Nij = Eij x Ra$
- $Mij = Eij (Ri Ra)$
- $Cij = Eij (ri-Ra)$

Keterangan :

- Dij =Perubahan suatu variabel regional sektor (i) di Provinsi Lampung dalam kurun waktu tertentu.
- Nij = Pengaruh pertumbuhan ekonomi Indonesia terhadap perekonomian Provinsi Lampung.
- Mij =Pertumbuhan proporsional atau pengaruh bauran industri sektor i di Provinsi Lampung.
- Cij = Pengaruh keunggulan kompetitif sektor i di Provinsi Lampung.
- Eij = PDRB sektor (i) Provinsi Lampung pada awal tahun periode.
- Ra =Selisih antara PDRB Indonesia tahun akhir dengan PDRB Indonesia tahun awal pada periode dibagi dengan PDRB Indonesia pada tahun awal periode.
- Ri =Selisih antara PDRB Indonesia sektor i tahun akhir dengan PDRB Indonesia sektor i pada tahun awal periode dibagi dengan PDRB Provinsi sektor i pada tahun awal periode.
- ri =Selisih antara PDRB sektor i di Provinsi Lampung tahun akhir periode dengan PDRB sektor i di Provinsi Lampung tahun awal periode dibagi dengan PDRB sektor i di Provinsi Lampung tahun awal periode.

Dalam penelitian ini juga akan menghitung nilai pergeseran bersih (PB), dengan nilai perhitungan yang didapat dari jumlah antara variabel Cij dan variabel Mij dimana jika perhitungan > 0 maka sektor tersebut masuk dalam golongan sektor maju (*progresif*) dan jika perhitungan < 0 maka sektor tersebut masuk dalam kategori sektor lambat berkembang.

#### **2. Analisis Regresi Berganda**

Alat analisis yang digunakan dalam penelitian ini adalah analisis regresi, dimana analisis ini merupakan salah satu metode yang sangat populer dalam mencari hubungan antara 2 variabel atau lebih. Gujarati (2006) mendefinisikan analisis regresi sebagai kajian terhadap hubungan satu variabel yang diterangkan dengan satu atau dua variabel yang menerangkan. Variabel pertama disebut dengan variabel terikat sedangkan variabel berikutnya disebut sebagai variabel bebas. Jika variabel bebas lebih dari satu maka analisis regresi disebut regresi linear berganda. Disebut berganda karena pengaruh beberapa variabel bebas akan dikenakan kepada variabel tergantung.

Dalam analisis ini dilakukan bantuan program *Eviews 4.1* dengan bertujuan untuk melihat pengaruh variabel-variabel bebas terhadap variabel terikatnya. Metode yang digunakan dalam penelitian ini adalah menggunakan regresi berganda dengan metode kuadrat terkecil sederhana *Ordinary Least Squares* (OLS). Metode ini diyakini mempunyai sifat-sifat yang ideal dan dapat diunggulkan yaitu secara teknis sangat kuat, mudah dalam perhitungan dan penarikan interpretasinya. Fungsi persamaan yang akan diamati dalam penelitian ini adalah:

 $Y = b0+bC+C+bI$ **I** $+ b<sub>G</sub>C+ bNE$ **NE**  $+ e<sub>t</sub>$ 

Keterangan :

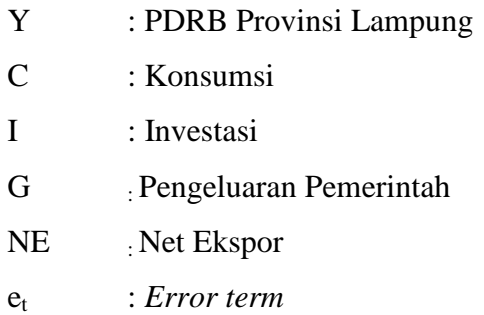

# **E. Prosedur Analisis Data** *(Data Generating Procces)*

Agar model regresi yang diajukan menunjukkan persamaan hubungan yang valid *BLUE (Best Linear Unbiased Estimator)*, model tersebut harus memenuhi asumsiasumsi dasar klasik *Ordinary Least Square* (OLS). Asumsi-asumsi tersebut antara lain:

- 1. Tidak terdapat autokorelasi (adanya hubungan antara masing-masing residual observasi).
- 2. Tidak terjadi multikolinearitas (adanya hubungan antar variabel bebas).
- 3. Tidak ada heteroskedastisitas (adanya *variance* yang tidak konstan dari variabel pengganggu)

Sebelum melakukan uji regresi, metode ini mensyaratkan untuk melakukan uji asumsi klasik guna mendapatkan hasil yang baik, yakni:

# **a. Uji Normalitas**

Uji asumsi normalitas pada model regresi digunakan untuk menguji apakah nilai residual yang dihasilkan dari regresi terdistribusi secara normal atau tidak. Model regresi yang baik adalah yang memiliki nilai residual yang terdistribusi secara normal. Salah satu metode yang digunakan untuk menguji normalitas adalah menggunakan uji *Jarque-Bera* (uji J-B). Hasil penghitungan nilai J-B

hitung ini dibandingkan dengan  $\chi^2$  -tabel dengan derajat kebebasan (*degree of freedom* = df) 2 dan  $\alpha$  = 5%. Pedoman yang digunakan apabila J-B hitung > dibanding dengan  $\chi^2$  -tabel df 2 dan  $\alpha$  5%, maka hipotesis yang menyatakan bahwa data yang digunakan berdistribusi normal ditolak, dan sebaliknya.

#### **b. Uji Heterokedastisitas**

Dalam regresi linear ganda, salah satu asumsi yang harus dipenuhi agar taksiran parameter dalam model tersebut BLUE adalah Var (ui) =  $\sigma^2$  (konstan), semua varian mempunyai variasi yang sama. Pada umumnya, heteroskedastisitas diperolah pada data *cross section*. Jika pada model dijumpai heteroskedastisitas, maka model menjadi tidak efisien meskipun tidak bias dan konsisten. Untuk memeriksa keberadaan heteroskedastisitas salah satunya dapat ditunjukkan uji Hal White yang tidak perlu asumsi normalitas dan relatif mudah. Kriteria uji digunakan:

- a. Apabila nilai probability Obs\*R-squared-nya  $>$  taraf nyata ( $\alpha$ ) yang digunakan, maka persamaan tidak mengalami heteroskedastisitas.
- b. Apabila nilai probability Obs\*R-squared-nya < taraf nyata (α) yang digunakan, maka persamaan mengalami heteroskedastisitas.

### **c. Uji Autokorelasi**

Autokorelasi dapat mempengaruhi efisiensi dari estimatornya. Untuk mendeteksi adanya korelasi serial adalah dengan melihat nilai Durbin-Watson (DW) dalam Eviews. Untuk mengetahui ada atau tidaknya autokorelasi, maka dilakukan dengan membandingkan DW- statistik dengan DW-tabel. Adapun

kerangka identifikasi autokorelasi terangkum dalam tabel berikut:

Tabel 12. Uji Statistik Durbin-Watson

| Nilai Statistik Durbin<br>Watson | Hasil                                                             |
|----------------------------------|-------------------------------------------------------------------|
| $0 < d < d_L$                    | Menolak hipotesis nol; ada autokerelasipositif                    |
| $d_L < d < d_U$                  | Daerah keragu-raguan; tidak ada keputusan                         |
| $d_U \leq d \leq 4-d_U$          | Menerima hipotesis nol; tidak ada autokerlasi<br>positif/negative |
| $4-d_U \leq d \leq 4-d_L$        | Daerah keragu-raguan; tidak ada keputusan                         |
| $4-d_L \leq d \leq 4$            | Menolak hipotesis nol; ada autokerlasi positif                    |
| $Sumbar:$ Widariano (2007)       |                                                                   |

*Sumber: Widarjono (2007)*

Salah satu keuntungan dari uji Durbin-Watson yang didasarkan pada error adalah bahwa setiap program komputer untuk regresi selalu memberi informasi statistik d. Adapun prosedur dari uji Durbin-Watson adalah (Widarjono, 2007):

- 1. Melakukan regresi metode OLS dan kemudian mendapatkan nilai errornya.
- 2. Menghitung nilai d.
- 3. Dengan jumlah obeservasi (n) dan jumlah variabel bebas tertentu tidak termasuk konstanta (p-1), kita cari nilai kritis *dL* dan *dU* di statistik Durbin Watson.
- 4. Keputusan ada atau tidaknya autokorelasi dalam model regresi didasarkan pada Tabel 6.

Selain itu gejala autokorelasi dapat dideteksi dengan uji *Breusch Godfrey Serrial Correlation Langrange Multiplier Test* yang dikenal dengan uji LM atau LM-Test. Apabila nilai Probabilitas Obs\*R-squared lebih besar dari tarif nyata tertentu (yang digunakan), maka persamaan ini dinyatakan tidak mengalami autokorelasi. Apabila nilai Obs\*R-squared yang diperoleh lebih

kecil dari pada taraf nyata tertentu maka persamaan tersebut mengandung autokorelasi.

Kriteria uji yang digunakan adalah: (1) apabila probabilitasnya lebih besar dari taraf nyata yang digunakan maka persamaan tidak mengalami autokorelasi, dan (2) apabila nilai probabilitasnya lebih kecil dari taraf nyata yang digunakan maka terdapat autokorelasi.

Solusi dari masalah autokorelasi karena salah satu penyebab berikut ini:

- 1. Dihilangkannya variabel yang sebenarnya berpengaruh terhadap variabel tak bebas.
- 2. Kesalahan spesifikasi model. Hal ini diatasi dengan mentransformasi model, misalnya dari model linear menjadi non-linear atau sebaliknya.

### **d. Uji Multikolinearitas**

Uji ini berguna untuk mengetahui ada tidaknya hubungan (korelasi) yang sempurna atau hampir sempurna di antara beberapa atau semua variabel bebas. Analisis regresi yang baik bilamana tidak terdapat korelasi antar variabel bebas. Gujarati (2006: 68), mengatakan bahwa multikolinearitas dapat dideteksi dengan beberapa indikator sebagai berikut:

- a.  $R^2$  relatif tinggi (0,80 1,00) tetapi hanya sebagian kecil atau bahkan tidak ada variabel bebas yang signifikan menurut t-test, maka diduga terdapat multikolinearitas.
- b. Koefisien korelasi parsial ( $r^2$ ) relatif tinggi (lebih tinggi dari  $R^2$ ), maka cenderung terdapat multikolinearitas.

Selain itu pengujian terhadap ada atau tidaknya multikolinearitas juga dapat digunakan dengan menggunakan uji VIF *(Variance Inflation Factor)*. Jika suatu variabel bebas memiliki VIF < 5, maka variabel tersebut tidak mengalami multikolinearitas dengan variabel bebas lainnya. Metode yang digunakan untuk mendeteksi masalah multikolinearitas dalam model regresi ini adalah melalui *Variance Inflation Factor (VIF)*. Jika nilai VIF melebihi angka 5 maka dikatakan ada multikolinearitas. Tindakan perbaikan dari masalah ini adalah:

- a. Menggunakan *extraneous* atau informasi sebelumnya,
- b. Mengkombinasikan data *cross-sectional* dan data deretan waktu,
- c. Meninggalkan variabel yang sangat berkorelasi,
- d. Mentransformasikan data, dan
- e. Mendapatkan tambahan data baru

Cara mendeteksi multikolinearitas adalah melakukan regresi antar variabel penjelas (Gujarati, 2003), sehingga:

- R² yang dihasilkan sangat tinggi katakanlah diatas 0.80.
- F statistik dan t statistik menunjukan tidak adanya multikolinearitas dan menggunakan korelasi parsial.

### **F. Uji Hipotesis**

# **1. Uji t**

Pengujian terhadap masing-masing koefisien regresi parsial dengan menggunakan uji t dengan tingkat keyakinan 95% apabila besarnya varians populasi tidak diketahui, sehingga pengujian hipotesisnya sangat ditentukan a) Variabel bebas Konsumsi

$$
H_0: \beta_1 = 0
$$
 tidak ada pengaruh antara variable konsumsi dengan  
pertumbuhan ekonomi di Provinsi Lampung.

$$
H_a
$$
:  $\beta_1 > 0$   ada pengaruh positif antara variable konsumsi dengan pertumbuhan ekonomi di Provinsi Lampung.

b) Variabel bebas Investasi

$$
H_0
$$
:  $\beta_1 = 0$  tidak ada pengaruh antara variable Investigat dengan pertumbuhan ekonomi di Provinsi Lampung.

$$
H_a
$$
:  $\beta_1 > 0$   ada pengaruh positif antara variable Investigating dengan pertumbuhan ekonomi di Provinsi Lampung.

- c) Variabel bebas Pengeluaran Pemerintah
	- H<sub>0</sub> : β<sub>1</sub> = 0 tidak ada pengaruh antara variable Pengeluaran Pemerintah dengan pertumbuhan ekonomi di Provinsi Lampung.
	- H<sub>a</sub>:  $β<sub>1</sub> > 0$  ada pengaruh positif antara variable Pengeluaran Pemerintah dengan pertumbuhan ekonomi di Provinsi Lampung.
- d) Variabel bebas Net Ekspor
	- $H_0$ : β<sub>1</sub> = 0 tidak ada pengaruh antara variable Net Ekspor dengan pertumbuhan ekonomi di Provinsi Lampung.
	- $H<sub>a</sub>: β<sub>1</sub> > 0$  ada pengaruh positif antara variable Net Ekspor dengan pertumbuhan ekonomi di Provinsi Lampung.

Pada tingkat signifikansi 5 persen dengan pengujian yang digunakan adalah sebagai berikut:

- 1. H<sub>0</sub> diterima H<sub>a</sub> ditolak apabila t hitung  $\lt$ t tabel atau jika probabilitas t hitung > tingkat signifikansi 0,05, artinya adalah salah satu variabel independen tidak mempengaruhi variabel dependen secara signifikan.
- 2. H<sub>0</sub> ditolak H<sub>a</sub> diterima apabila t hitung > t tabel atau jika probabilitas t hitung < tingkat signifikansi 0,05, artinya adalah salah satu variabel independen mempengaruhi variabel dependen secara signifikan.

### **2. Uji F**

Uji F digunakan untuk menguji apakah secara statistik bahwa koefisien regresi dari variabel independen secara bersama-sama memberikan pengaruh yang bermakna dengan membandingkan nilai probabilitas (F-statistik) dengan F tabel, dengan kententuan jika FStatistik > F tabel maka  $H_0$  ditolak dan  $H_a$ diterima berarti variabel independen berpengaruh signifikan terhadap variabel dependen secara bersama-sama, dengan formulasi hipotesis sebagai berikut:

- H<sub>0</sub> : β<sub>1</sub>= β<sub>2</sub>= β<sub>3</sub>= 0 H<sub>0</sub> diterima (Prob F-statistik signifikan pada α 5%), artinya variabel independen secara bersama-sama tidak berpengaruh nyata terhadap variabel dependen.
- H<sub>a</sub> : β<sub>1</sub>= β<sub>2</sub>= β<sub>3</sub>≠ 0 H<sub>a</sub> diterima (Prob F-statistik tidak signifikan pada α = 5%), artinya variabel independen secara bersama-sama berpengaruh nyata terhadap variabel dependen.